-

# **УПРАВЛЕНИЕ ЗЕМЛЕПОЛЬЗОВАНИЕМ С ИСПОЛЬЗОВАНИЕМ МНОГОКРИТЕРИАЛЬНОЙ СИСТЕМЫ ПОДДЕРЖКИ ПРИНЯТИЯ РЕШЕНИЙ** *DECERNS*

# **Яцало Б.И.<sup>1</sup> , Диденко В.И.<sup>2</sup> , Грицюк С.В.<sup>3</sup> , Бабуцкий А.М.<sup>4</sup> , Пичугина И.А.<sup>5</sup> , Мирзеабасов О.А. 6 , Гобузова О.Ю.<sup>7</sup>**

*Обнинский институт атомной энергетики национального исследовательского ядерного университета МИФИ ( ИАТЭ НИЯУ МИФИ, Обнинск)*

*Задачи планирования землепользования и управления окружающей средой требуют применения современных методов и компьютерных систем поддержки принятия решений (СППР). Такие системы базируются на эффективном использовании геоинформационных систем (ГИС) для анализа и представления пространственных данных, а также методов поддержки принятия решений, включая методы многокритериального анализа решений (МКАР). В работе представлена веб-система DECERNS (Decision Evaluation in Complex Risk Network Systems), предназначенная для многокритериального анализа широкого круга пространственно распределенных альтернатив в рамках управления рисками, в том числе планирования/управления средства многокритериального анализа решений. DECERNS может быть интегрирована с сервером моделей для оценки показателей риска и/или других критериев в рамках многокритериального анализа (пространственных)* 

<sup>1</sup> *Борис Иванович Яцало, д.т.н., зав каф. ИС* (*[yatsalo@iate.obninsk.ru](mailto:yatsalo@iate.obninsk.ru)* )*.*

<sup>2</sup> *Владимир Иванович Диденко, зав. ИТ лаб, [\(vladimir@iate.obninsk.ru\)](mailto:vladimir@iate.obninsk.ru)*

<sup>3</sup> *Сергей Витальевич Грицюк, аспирант [\(s.gritsyuk@gmail.com](mailto:s.gritsyuk@gmail.com) ).*

<sup>4</sup> *Алексей Михайлович Бабуцкий, аспирант [\(alexey.babutski@gmail.com\)](mailto:alexey.babutski@gmail.com)*

*<sup>5</sup> Ирина Алексеевна Пичугина, ст. преп. [pia@iate.obninsk.ru](mailto:pia@iate.obninsk.ru)*

<sup>6</sup> *Олег Ахмедбекович Мирзеабасов, к.т.н., доцент [\(oam@iate.obninsk.ru](mailto:oam@iate.obninsk.ru) )*

*<sup>7</sup> Ольга Юрьевна Гобузова, ст. преп[. is@iate.obninsk.ru](mailto:is@iate.obninsk.ru)*

*альтернатив. В статье приводится описание методов и средств, реализованных в рамках пространственной СППР DECERNS, а также пример использования системы для решения конкретной многокритериальной задачи размещения (выбора земельного участка для строительства дачного поселка).*

Ключевые слова: пространственная система поддержки принятия решений, Веб-ПСППР, многокритериальный анализ решений, ГИС, управление землепользованием, задача размещения.

# *1. Введение*

Современный подход к планированию и управлению землепользованием требует проведения комплексного анализа не только экономических, но и целого ряда технологических, экологических, социальных и других критериев в рамках устойчивого развития региона. Эффективное решение такого рода задач невозможно без использования ГИС-технологий, а также методов и средств анализа решений [15,16].

В настоящее время ГИС являются незаменимым средством исследования задач, связанных с распределенной/географической информацией, включая ввод и хранение исходной информации, поиск и обработку данных, визуальный и геостатистический анализ, а также подготовку различного рода выходных картографических и других документов [1].

В рамках процесса поддержки принятия решений по управлению землепользованием необходимо интегрировать имеющуюся или полученную экспертами информацию объективного и субъективного характера по существу проблематики. "Объективная информация" представляется законодательными и/или технологическими положениями, требованиями и ограничениями, фактическими данными, в том числе данными мониторинга, а также модельными оценками (в случае использования стандартизованных и/или согласованных

моделей) экономических, экологических, социальных и других критериев, исследуемых в рамках решения рассматриваемой задачи. Субъективная информация включает в себя экспертные суждения и предпочтения заинтересованных лиц и сторон, включая экспертные оценки критериев и оценки их важности (сюда можно отнести и вопросы выбора моделей оценки решений). Необходимо критериев  $\mathbf{M}$ методов анализа важность учета неопределенностей подчеркнуть также объективных и субъективных значений используемых критериев и предпочтений в процессе поддержки принятия решений (ППР) и анализа многокритериальной задачи в частности. Использование соответствующих классу залач систем поддержки принятия решений (СППР) способствует последовательному, воспроизводимому и эффективному решению задач в рамках индивидуального или группового анализа решений [2,6,11,14].

Таким образом, задачи планирования землепользования, 'оптимального'/компромиссного расположения поиск различного рода предприятий или поселений, а также различные задачи управления окружающей средой требуют использования не только (стандартных) средств ГИС-технологий для обработки и представления пространственных данных, но также методов и многокритериального анализа средств решений ДЛЯ всесторонней оценки множества альтернатив.

Согласно [19], а также расширенным толкованиям [20], СППР удовлетворяют следующим требованиям:

- является специализированным средством для поддержки процесса решения слабоструктурированных задач;
- включают в себя как традиционные средства хранения,  $\bullet$ поиска и манипулирования данными, так и различного рода модели (включая модели анализа решений);
- доступны для использования широким кругом экспертов с различным уровнем владения компьютерными средствами;
- являются гибкими и адаптированными для анализа широкого спектра задач поддержки принятия решений.

Системы поддержки принятия пространственных решений (spatial decision support system, SDSS, далее ПСППР) представляют собой СППР для анализа слабоструктурированных пространственных задач [4,10]. В этом случае ПСППР обеспечивает реализацию функций всестороннего анализа и представления пространственной информации. Принимая во внимание то, что большинство слабоструктурированных пространственных задач являются многокритериальными по своей сути, ПСППР представляют собой, как правило, интеграцию ряда ГИС-функций и методов многокритериального анализа решений (МКАР).

Таким образом, ПСППР поддерживают процесс анализа пространственных альтернатив, обеспечивая экспертов/ЛПР и других заинтересованных лиц средствами обработки, анализа и представления пространственной информации, а также средствами [многокритериальной] поддержки принятия решений.

Различные подходы к созданию ПСППР на основе интеграции функций ГИС и методов МКАР обсуждаются в публикациях [4,8,9,13,17]. Обзор ПСППР и примеры их использования для решения различных задач анализа пространственных альтернатив представлен также в работах  $[15,16]$ .

Весьма актуальным в последние годы является разработка СППР/ПСППР, доступных в сети Интернет, Веб-ПСППР /WebSDSS [5,15-17]. Большинство Веб-ПСППР представляют собой системы типа клиент-сервер, в которых компоненты системы (информационный уровень, а также уровни представления и программной логики) распределены между клиентом и сервером (серверами).

По отношению к реализации программной логики различают Веб-ПСППР, реализованные на стороне сервера (server-side WebSDSS), на стороне клиента (Client-side WebSDSS), а также системы смешанного типа (mixed client- and server-side WebSDSS). Веб-ПСППР смешанного типа позволяют использовать мощности сервера при реализации ресурсоемких процедур, в то время как компьютер клиента ответственен за визуализацию результатов, интерфейс пользователя и, в ряде случаев, за реализацию относительно простых функций.

4

Слелующие достоинства Веб-СППР подчеркивают актуальность их разработки и практического применения, а определенные преимущества сравнении также  $\mathbf{B}$  $\mathbf{c}$ функциональности) (аналогичными  $\overline{a}$ автономными настольными системами:

- возможность привлечения широкого круга пользователей системы;
- эффективность использования для реализации процедур и методов группового анализа решений (и вовлечения экспертов территориального вне зависимости  $\overline{O}$ расположения);
- эффективность распространения и обновления больших массивов данных и наработок в рамках решения конкретных залач:
- существенное сокращение расходов на сопровождение/обновление системы;
- использованием  $\cos$ лание Веб-СППР с открытого программного обеспечения (Јаva-технологий) способствует возможности расширения функциональности системы за счет привлечения различных (заинтересованных) групп разработчиков: кроме того, такие системы являются кроссплатформенными (выполняются на различных аппаратных платформах, включая Windows, Linux/Unix), что является значительным преимуществом в современных условиях и способствует расширению круга потенциальных пользователей.

управления землепользованием Задачи являются,  $\overline{B}$ большинстве случаев, многокритериальными по своей сути. Оптимизация экономических показателей (минимизация затрат допустимых/необходимых  $\mathbf{R}$ рамках или максимизация прибыли/выгоды), а также различных демографических и социальных индексов, совместно с минимизацией загрязнения и рассматриваются экспертами/ЛПР рисков ДРУГИХ при планировании и управлении землепользованием в сельском хозяйстве, при выборе мест строительства промышленных предприятий и социальных объектов, при планировании использования земельных участков на различные нужды,

включая консервацию природных ресурсов, создание зон отдыха и т.п. [5,15-17]. При этом комплексный анализ объективных критериев' (затраты и выгода, риски для населения, экологический ущерб и др.) проводится с учетом интересов и предпочтений участвующих в процессе решения лиц/сторон и экспертов/ЛПР.

В данной работе представлено описание оригинальной **ITCITITP** DECERNS (DECERNS WebSDSS) и ее практическое примере многокритериальной использование на залачи планирования землепользования (анализ пространственных альтернатив при выборе места для загородного строительства).

#### поддержки 2. Система принятия пространственных решений DECERNS

DECERNS (Decision Evaluation in Complex Risk Network Systems) представляет  $\overrightarrow{B}$   $\overrightarrow{B}$   $\overrightarrow{B}$   $\overrightarrow{C}$   $\overrightarrow{C}$   $\overrightarrow{H}$   $\overrightarrow{C}$   $\overrightarrow{C}$   $\overrightarrow$ лля многокритериального широкого круга анализа (пространственных) альтернатив, включая задачи управления рисками, в т.ч. задачи управления землепользованием, охраны окружающей среды и защиты населения. Данная система разработана для решения следующих задач:

- создание на базе современных веб-технологий оригинальной ПСППР, интегрирующей в себе ГИС-функции И расширенные возможности ДЛЯ реализации многокритериального анализа решений (различные методы анализ неопределенностей **MKAP** включая  $\mathbf{c}$ использованием методов теории вероятностей и нечетких множеств);
- разработка и интеграция в рамках Веб-ПСППР DECERNS прикладных моделей (оценки рисков для окружающей среды и населения для последующего решения задач управления рисками); создание инструментария (ModelProvider) для реализации процесса интеграции с DECERNS сервера прикладных моделей в рамках

распределенной веб-системы, разрабатываемой в соответствии с требованиями;

- использование *DECERNS* в рамках образования и тренинга студентов и специалистов, занимающихся проблематикой многокритериального анализа решений, ГИС, а также вопросами планирования землепользования, охраной окружающей среды и населения, реабилитацией техногенно загрязненных территорий; а также
- применение *DECERNS* при решении широкого круга прикладных задач в рамках процесса поддержки принятия решений.

Архитектура *DECERNS* представлена на Рис.1. Программный интерфейс приложения интегрирует три основные подсистемы *DECERNS*: ГИС, средства многокритериального анализа решений, а также модели (если они добавлены пользователями системы для решения конкретных задач, в т.ч. с использованием соответствующих баз данных и карт). Интерфейс пользователя позволяет загружать необходимые картографические данные, использовать соответствующие функции ГИС при исследовании и обработке выбранных (векторных и растровых) картографических слоев, использовать различные методы и средства многокритериального анализа, а также формировать выходные документы в виде карт, графиков и таблиц. *DECERNS WebSDSS* разработана с использованием Java технологий.

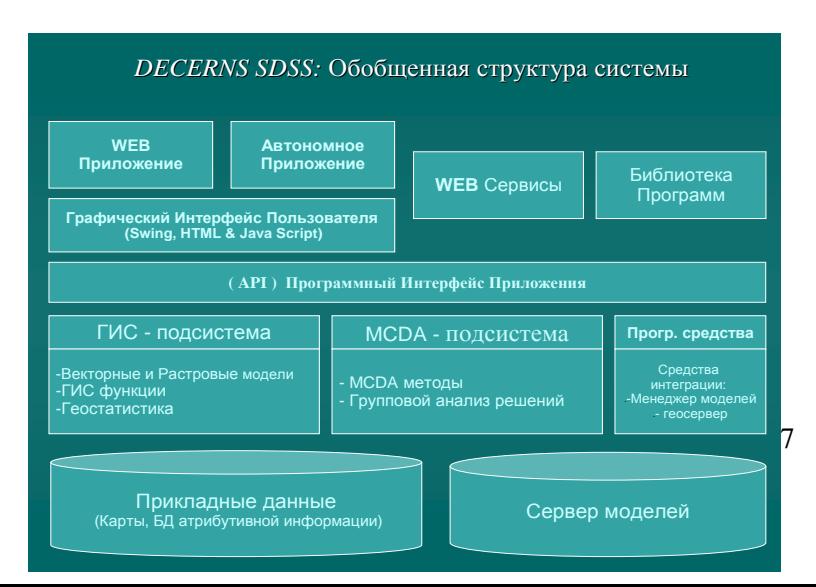

### *Рис.1 Обобщенная архитектура системы и основные компоненты*

# *2.1. ГИС ПОДСИСТЕМА*

В рамках ГИС подсистемы реализованы следующие основные ГИС-функции:

- визуализация и раскраска многослойных векторных и растровых карт;
- создание и редактирование легенд;
- зуммирование и панорамирование карт;
- измерения длин, включая длины полилиний, а также площадей полигонов;
- реализация запросов (к используемым базам данных, БД) для поиска и выделения объектов используемых картографических слоев;
- просмотр и (статистический) анализ атрибутивной информации;
- создание буферных зон для выделенных объектов (полигонального, линейного или точечного) слоя вида *d<R,* или *r<d<R*;
- реализация процедур наложения (оверлея), включая объединение, пересечение и вычитание картографических слоев;
- растеризация (преобразование векторного слоя в растровый);
- скалярные операции над растровыми слоями (сложение, вычитание, умножение, реализация других заданных функций);
- реализация процедур пространственного анализа данных и геостатистики (интерполяция данных с использованием методов обратных расстояний, вариография, кригингметоды);

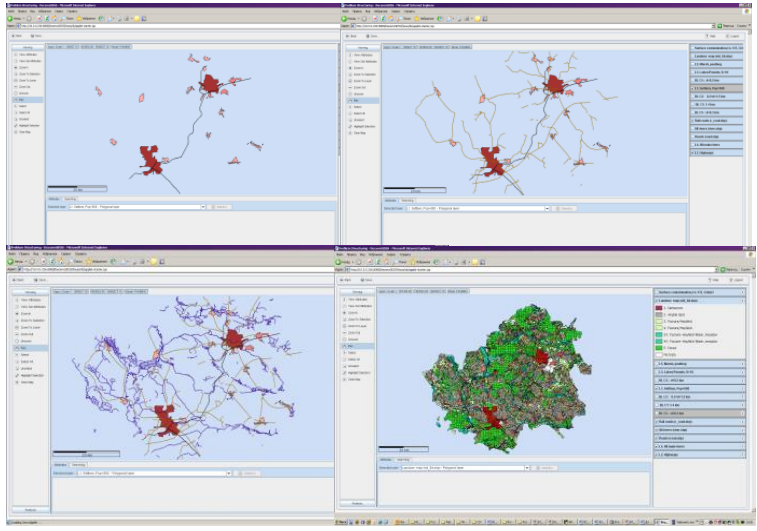

*Рис.2 DECERNS WebSDSS: визуализация многослойных карт.*

- Интернет-доступ ко всем ГИС-функциям, включая асинхронный режим (постановка в очередь задачи, требующей некоторых временных затрат, с возможностью продолжения работы с системой);
- поддержка основных векторных и растровых форматов данных.

Таким образом, пользователи *DECERNS* могут применять, используя стандартный веб-браузер, все основные ГИСфункции и процедуры, включая визуализацию многослойных векторных и растровых карт, обработку, анализ и сохранение географической/пространственной и атрибутивной информации,  $P$ ис.  $2$ 

# *2.2 МЕТОДЫ И СРЕДСТВА АНАЛИЗА РЕШЕНИЙ*

Ключевым компонентом *DECERNS WebSDSS* является подсистема многокритериального анализа решений. Методы

МКАР представляют собой систематизированную процедуру анализа множества альтернатив с использованием нескольких критериев с целью преодолеть ограничения неструктурированного индивидуального или группового принятия решений [6,14]. Целью МКАР в широком смысле является содействие ЛПР в изучении и понимании рассматриваемой проблемы, включая вопросы<br>структурирования множества критериев и возможных множества критериев и возможных альтернатив; последовательная реализация процедур МКАР способствует пониманию целей, ценностей и предпочтений ЛПР, экспертов и других заинтересованных лиц/сторон.

МКАР является востребованным при решении следующих категорий задач:

- поиск *наиболее предпочтительной* альтернативы из множества рассматриваемых;
- *ранжирование* альтернатив (от *наиболее* до *наименее предпочтительной* с учетом всех оценок и предпочтений);
- *сортировка* альтернатив по классам/категориям (например, неприемлемая, возможно приемлемая, определенно приемлемая и т.п.);
- скрининг альтернатив (процесс отсеивания/отбраковки<br>альтернатив из списка имеющихся: оставшиеся альтернатив из списка имеющихся; оставшиеся<br>альтернативы, при необходимости, анализируются в при необходимости, анализируются в дальнейшем и оцениваются с использованием тех или иных методов анализа решений).

В ряде работ рассматриваются также и другие виды многокритериальных задач (в т.ч. формирование портфеля альтернатив с учетом их взаимосвязей и др.) [6,11].

В рамках МКАР можно выделить следующие три дихотомии [15,16]:

 *многоатрибутивный анализ решений* (multi-attribute decision making, MADM: проводится многокритериальный анализ нескольких заданных явным образом альтернатив) против *многоцелевого анализа решений* (multiobjective decision making, MODM: бесконечное или большое множество неявно заданных альтернатив исследуется с использованием нескольких критериев);)

- *индивидуальный* против *группового* анализа решений;
- анализ решений в условиях *определенности* против анализа решений в условиях *неопределенности*.

В рамках *DECERNS* реализованы следующие методы МКАР (детальное описание указанных методов приведено, например, в [6,14]):

- базовые методы MADM, такие как MAVT (Multi-Attribute Value Theory) [6,11,14], AHP (Analytic Hierarchy Process) [6,11,18], TOPSIS (Technique for Order Preference by Similarity to the Ideal Solution) [12], а также метод PROMETHEE (Preference Ranking Organization METHod for Enrichment Evaluations) [6,7,11] из класса методов ORT (Outranking Relation Theory);
- углубленные/продвинутые методы MADM (требующие более сложной структуры входных данных и соответствующих компьютерных средств их реализации), такие как MAUT (Multi-Attribute Utility Theory) [11,14], в котором значения критериев могут описываться случайными величинами; разработанный авторами метод ProMAA (Probabilistic Multi-criteria Acceptability Analysis) [3], в рамках которого могут использоваться распределенные/вероятностные характеристики критериев и весовых коэффициентов; а также модификация методов MAVT и ProMAA с использованием нечетких (fuzzy) значений критериев и весов: F-MAVT и FMAA [3].

Реализация методов MAUT и ProMAA базируется на применении оригинальной библиотеки программных модулей для вычисления (распределений) функций от случайных величин (без применения методов Монте-Карло); аналогично, для реализации "нечетких методов" МКАР была разработана оригинальная библиотека для вычисления функций от нечетких величин [3,21].

При решении конкретной многокритериальной задачи пользователи *DECERNS WebSDSS* имеют возможность выбрать подходящий метод МКАР и, при наличии возможностей (доступности необходимых данных и корректности применения), сравнить решения, полученные с использованием

различных методов МКАР. Такой подход может рассматриваться как (расширенный) анализ неопределенностей в отношении выбора модели анализа решений [22].

При реализации методов МКАР в *DECERNS* используются следующие средства анализа решений: создание и редактирование дерева критериев (value tree) в процессе структуризации многокритериальной задачи (в т.ч. для ввода, просмотра и редактирования множества входных данных для критериев и альтернатив); создание и редактирование таблицы характеристик критериев и альтернатив (performance table); графики значения критериев для рассматриваемых альтернатив (value path), а также графики разброса значений критериев (scatter plot); анализ чувствительности представлен средствами оценки влияния изменения весовых коэффициентов, а также (при использовании MAVT/MAUT) изменения функций ценности/полезности на ранжирование альтернатив. Анализ неопределенностей реализуется через применение анализа чувствительности к изменению весовых коэффициентов (для методов MAVT, MAUT, AHP, TOPSIS, PROMETHEE), а также неопределенности значения критериев (для MAUT), неопределенности значения критериев и весовых коэффициентов (ProMAA) с использованием вероятностных методов, а также неопределенности весов и критериев, заданных с использованием нечетких значений при применении методов F-MAVT и FMAA.

В рамках *DECERNS* разработано также приложение для поддержки группового анализа решений. Соответствующие методы и средства позволяют генерировать, проводить и анализировать различные виды анкет и опросов, реализовывать несколько методов голосований, а также осуществлять взаимосвязь получаемых в рамках группового анализа данных и выводов с указанными выше методами МКАР при решении многокритериальных задач.

#### 2.3. CHCTEMA ПОДДЕРЖКА ПРИНЯТИЯ ПРОСТРАНСТВЕННЫХ РЕШЕНИЙ (ПСППР)

МКАР и ГИС подсистемы DECERNS WebSDSS могут работать независимо как автономные системы (при выборе соответствующих опций пользователями). В то же время, интеграция различных модулей МКАР и ГИС в рамках единой систем позволяет использовать их функции и средства в процессе реализации всех шагов многокритериального анализа решений.

Интерфейс пользователя позволяет активировать все основные функции/средства DECERNS, которые необходимы многокритериального анализа пространственных ЛЛЯ альтернатив, в т.ч.:

- формирование множества альтернатив, используя для этого исходные и созданные картографические слои и модельные оценки, запросы к картографическим объектам, а также выделение выбранных объектов, как пространственных альтернатив, на карте;
- обработка и анализ картографических слоев и атрибутивной информации с применением ГИС-функций и моделей на различных стадиях исследования многокритериальной задачи;
- многокритериальной структурирование задачи  $\mathbf{c}$ применением дерева критериев и ГИС-средств и  $\mathbf{C}$ использованием как нисходящего (top-down), так И восходящего (bottom-up) подходов (в т.ч. для большого числа альтернатив);
- автоматическая передача значений 'картографических критериев' в таблицу характеристик для всех альтернатив при решении многокритериальной задачи (что особенно актуально для большого числа альтернатив); значения других критериев заполняются пользователями/экспертами вручную.

Таким образом, DECERNS WebSDSS поддерживает все этапы процесса поддержки принятия решений в рамках многокритериального (пространственно анализа распределенных) альтернатив.

# *2.4. ИСПОЛЬЗОВАНИЕ МОДЕЛЕЙ*

Модельный блок в рамках *DECERNS WebSDSS* не является необходимым компонентом системы. При решении соответствующих прикладных задач он может быть разработан для проведения, например, модельных оценок показателей риска или других величин, используемых в качестве критериев в рамках соответствующей многокритериальной задачи.

Модельный блок разрабатывается пользователями системы в соответствии со спецификациями, позволяющими модели (набору моделей) быть интегрированными в интерфейс Веб-ПСППР через т.н. провайдер (сервер) моделей, рис.1. Все необходимые процедуры подготовки входных и выходных величин, включая взаимодействие моделей с соответствующими базами данных и картами, могут/должны быть реализованы пользователями в рамках специализированной распределенной версии *DECERNS WebSDSS*. Соответствующие модельные оценки могут быть представлены как картографические слои, поля данных в рамках используемых баз данных, или как некоторая модельная информация в рамках решения многокритериальной задачи.

# *2.5 ПРИМЕНЕНИЕ DECERNS ДЛЯ РЕШЕНИЯ МНОГОКРИТЕРИАЛЬНОЙ ЗАДАЧИ РАЗМЕЩЕНИЯ*

Примеры использования ПСППР для решения широкого круга прикладных задач можно найти в публикациях [5,8,13,15- 17,21]. Основные задачи, решаемые с помощью ПСППС, можно разбить на следующие (в общем случае пересекающиеся) группы:

 планирование использования земельных ресурсов для тех или иных нужд (например, для сельскохозяйственного использования, создания лесных массивов, заповедников или зон отдыха, поселений и т.п.);

- анализ пригодности отдельных участков для конкретного использования (строительства поселка, фабрики, ареала обитания животных и др.);
- очистка или реабилитация техногенно загрязненных участков или больших территорий;
- размещение специализированных объектов с последующей привязкой к ним (location-allocation) других объектов<br>рассматриваемой территории (размещение рассматриваемой противопожарных станций, медицинских или других сервисных центров обслуживания населения, мусорных свалок и др.).

В задачах принятия решений по планированию/управлению землепользованием, в зависимости от размеров участков, комплекса внешних, внутренних и других характеристик, всегда имеются заинтересованные лица и стороны, включающие, как правило, владельцев, арендаторов земельных участков или других объектов, органы управления или планирования, рабочих/служащих, посетителей, финансовых организаций, соседей, организаций по охране окружающей среды, экспертов/консультантов.

*Общее описание задачи*. Группа заинтересованных лиц (заказчики) обратилась с просьбой содействия в поиске приемлемого земельного участка для строительства загородного поселка (коттеджи/дачи) на территории Новозыбковского или Клинцовского районов Брянской области. Одна из волнующих заказчиков проблем состоит в том, что данный регион подвергся радиоактивному загрязнению в результате Чернобыльской аварии, что необходимо учитывать при выборе площадки под строительство. Карта землепользования для Новозыбковского и Клинцовского районов Брянской обл., включая все населенные пункты, сельскохозяйственные угодья, а также дорожную и гидрологическую сети, представлена на рис.2.

Заказчикам, а также привлеченным экспертам, были предложены два подхода к поиску решения поставленной задачи.

Первый подход к решению (ПР-1) основан на реализации скрининг-процесса, используя при этом только ГИС-функции

*DECERNS.* Найденное множество альтернатив (удовлетворяющие всем заданным требованиям земельные участки) представляется заказчикам для дальнейшего выбора.

Второй подход (ПР-2) базируется на использовании как ГИС-функций, так и методов многокритериального анализа решений: приемлемые для строительства участки территории (альтернативы), полученные в результате скрининга, исследуются методами МКАР.

*ПР-1. Скрининг альтернатив*

Следующие критерии для поиска площадки под строительство были согласованы заказчиками и экспертами:

- $C_1$  близость к населенным пунктам (НП);
- $\bullet$  *C*<sub>2</sub> близость к дорогам (автомагистралям);
- $\bullet$   $C_3$  близость к водным объектам (рекам, озерам или прудам);
- $\bullet$   $C_4$  близость к болотам/заболоченной территории; а также
- $\bullet$   $C_5$  расстояние от железной дороги.

В ходе обсуждения подходов к поиску решений задачи с участием заказчиков и экспертов концепция используемых критериев и налагаемые на них требования/ограничения были уточнены следующим образом:

- (*C*1) рассматриваются только сравнительно большие НП (обсуждение показало, что выбор НП с населением более 900 человек соответствует концепции "сравнительно большой НП" с учетом специфики сельских НП в регионе); ограничение  $1 \leq C_1 \leq 4$  км на удаленность от НП удовлетворяет пожеланиям заказчиков относительно удаленности от выбранных НП;
- (*C*2) рассматриваются автодороги с твердым/асфальтовым покрытием, при этом согласовано следующее ограничение на расстояние к дороге:  $0.15 \le C_2 \le 1.5$  км;
- (*C*3) рассматриваются только сравнительно большие реки, озера и пруды, отмеченные на карте, при этом расстояние к водным объектам должно удовлетворять требованию  $0.1 \le C_3 \le 1$  km;
- (*C*<sup>4</sup> , *C*5) рассматриваются все железные дороги, а также все типы болот, отмеченных на картах рассматриваемой

территории, при этом согласованы следующие ограничения:  $C_4 \ge 0.5$  км,  $C_5 \ge 0.3$  км.<br>Кроме ограничений

на указанные критерии сформулированы также следующие дополнительные требования: площадка под строительство коттеджей/дач не должна располагаться

- на пахотных угодьях, а также на заливных пастбищах и сенокосах  $(CN_1)$ ;
- на территории существующих НП  $(CN_2)$ ;
- на других непригодных для строительства домов участках территории (оврагах, фермерских землях, песчаниках, могильниках и т.п.)  $(CN_3)$ ;
- пригодные для строительства полигоны, площадь которых не превышает минимальное значение  $S_0$  (6000 м<sup>2</sup>), не рассматриваются  $(CN<sub>4</sub>)$ .

Использование *DECERNS* к решению рассматриваемой задачи ПР-1 базируется на применении векторной карты землепользования рассматриваемого региона, рис.2. Процесс конъюнктивного скрининга (conjunctive screening [15,16]) для выявления земельных участков, удовлетворяющих *всем* сформулированным требованиям, базируется на реализации следующих формализованных шагов:

1. слой буферных зон *BLi=BL(Ci)* в соответствии с указанным требованием для критерия  $C_i$ , *i*=1,...,5, определяется следующим образом: *BL<sup>i</sup>* = *BL(ri<Ci<Ri)* для *i*=1,2,3, и *BL<sup>i</sup>* =  $BL(C<sub>i</sub> < R<sub>i</sub>)$  для  $i=4,5$ ; согласно указанным выше требованиям (допустимым расстояниям):  $r_1=1$ ,  $R_1=4$ ;  $r_2=0.15$ ,  $R_2=1.5$ ;  $r_3=0.1$ ,  $R_3=1$ ;  $R_4=0.5$ ,  $R_5=0.3$  (расстояния указаны в километрах); при этом "буферный слой" *BL<sup>i</sup>* для критерия *C<sup>i</sup>* создается с использованием оверлей-функций, реализованных в ГИС<br>полсистеме *DECERNS*. на основе (автоматического) подсистеме *DECERNS,* на основе (автоматического) объединения буферных зон для всех (выбранных) объектов данного слоя (рис.3);

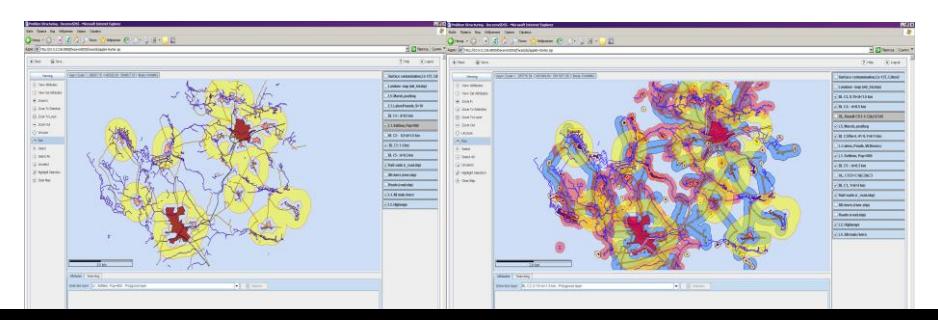

Рис.3 Буферные зоны для выбранных населенных пунктов (слева), а также все буферные зоны, определенные по критериям  $C_i$ , *i*=1,...,5 (справа).

2. в рамках конъюнктивного скрининга по реализации всех указанных выше требований/ограничений буферные слои BL<sub>i</sub>,  $i=1,\ldots,5$ , используются далее в следующих оверлей-процедурах, пересечение, включающих объединение  $\mathbf{u}$ вычитание картографических слоев:

создается картографический слой  $L_1$ , удовлетворяющий ограничениям на критерии  $C_i$ ,  $i=1,\ldots,5$ :

 $L_1 = L(C(\&; i=1-5)) = (BL_1 \cap BL_2 \cap BL_3) - (BL_4 \cup BL_5);$ (амперсанд & указывает на реализацию конъюнктивного скрининга, в отличие, например, от дизъюнктивного скрининга [15,16]);

на следующем шаге создается картографический слой  $L_2$ , в котором учитываются ограничения  $CN_i$  *i*=1-3:

$$
L_2 = L_1 - (\cup L(CN_i), i=1-3);
$$

далее из слоя  $L_2$  исключаются полигоны с указанной выше минимально допустимой площадью  $S_0$ ;  $\mathbf{B}$ результате реализации указанных процедур конъюнктивного скрининга получаем результирующий картографический слой

$$
L = L_{result} = L(C(\& i=1-5) - CN(1-4)),
$$

который охватывает все полигоны (земельные участки в регионе), удовлетворяющие требованиям указанном заказчиков и потенциально являющиеся пригодными для строительства коттеджей/дач, рис.4.

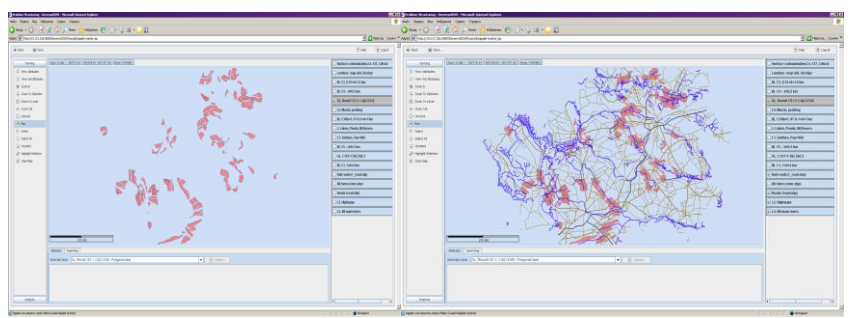

*Рис.4 ПР-1: результирующий слой Lresult (слева) территория, пригодная для строительства загородного поселка; результирующий слой Lresult совместно со слоями дорог и рек (справа).*

Следующим шагом после процедуры скрининга является анализ результирующего слоя заказчиками с привлечением, при необходимости, экспертов, участвующих в процессе поддержки принятия решений. Дополнительный анализ может включать картографический анализ результирующего слоя *L* с привлечением других исходных или созданных картографических слоев (рек, дорог, лесов и др.), включая визуальный анализ участков на месте, с учетом предпочтений и интересов заинтересованных лиц. В результате такого анализа заинтересованные лица могут отобрать одну или несколько площадок (полигонов) наиболее пригодных, с их точки зрения, для запланированного строительства. При этом, в случае отсутствия в группе заинтересованных лиц компромисса в выборе единственной площадки для строительства, следующим шагом может быть запрос заказчиков в проведении дальнейшего анализа с использованием дополнительных объективных и субъективных критериев и предпочтений. Такой подход был реализован в рамках рассматриваемой проблемы выбора площадки для строительства коттеджного/дачного поселка.

### *ПР-2. Использование функций ГИС и методов МКАР*

В рамках второго подхода к поиску площадки для строительства, удовлетворяющей запросам заказчиков, эксперты и заказчики (с участием аналитика) расширили множество используемых критериев и согласились на применение многокритериальных методов для ранжирования удовлетворяющих всем требованиям альтернатив.

Множество рассмотренных выше критериев *C<sup>i</sup>* , *i*=1,…,5, было дополнено также следующими критериями:

- $C_6$  близость к лесным массивам,  $C_6 \leq 1$  км;
- $C_7$  расстояние от животноводческих ферм,  $C_7 \geq 2$  км;  $C_7$  $\rightarrow$ *max* (т.е., чем дальше, тем лучше);
- $\bullet$   $C_8$  расстояние от экологически опасных объектов (химических комплексов, мусорных свалок, различного рода могильников и т.п.),  $C_8 \geq 3$  км;  $C_8 \rightarrow max$ ;
- $C_9$  плотность поверхностного загрязнения территории (радионуклидами <sup>137</sup>Cs), *C*9 <10 Ки/км<sup>2</sup>; *C*9 →min;
- $\bullet$   $C_{10}$  общая оценка качества местности/ландшафта (по 10бальной шкале), *C*<sup>10</sup> *max*;
- $\bullet$   $C_{11}$  общие расходы, связанные со строительством одного коттеджа,  $C_{11} \rightarrow min$ .

В дополнение к указанным выше критериям  $C_i$ ,  $i=1,\ldots,11$ , используются те же ограничения *CN<sup>k</sup>* , *k*=1,…, 4, которые использовались в рамках первого подхода к решению (ПР-1).

Критерии *C<sup>i</sup>* , *i*=1,…,9, используются для реализации процедуры конъюнктивного скрининга аналогично продемонстрированному выше подходу в рамках ПР-1; критерии *C<sup>i</sup>* , *i*=7,…,11, используются далее в рамках многокритериального анализа полученных альтернатив (критерии  $C_7$ ,  $C_8$  и  $C_9$  используется как в рамках скрининга, так и при реализации процедур МКАР).

На первом шаге в рамках рассматриваемого подхода ПР-2 реализуется процесс конъюнктивного скрининга с использованием критериев  $C_i$ ,  $i=1,\ldots, 8$ , и ограничений  $CN_k$ ,  $k=1,...,4$ , рис. 5/лев. На втором шаге множество полученных альтернатив (земельных участков) сокращается: участки с загрязнением свыше установленного ограничения на критерий *C*<sup>9</sup> (поверхностное загрязнение) отбрасываются, при этом используется карта радиоактивного загрязнения рассматриваемого региона, полученная на основе данных мониторинга, рис. 5/прав.

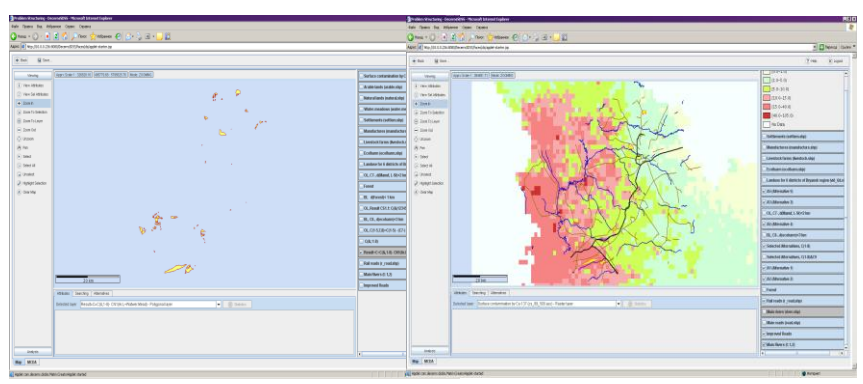

Рис.5. ПР-2: Результат скрининга альтернатив по критериям  $C_i$ , i=1,...,9 (слева) - территория, пригодная для строительства загородного поселка; карта загрязнения территории радионуклидами  ${}^{137}Cs$  (справа).

скрининга, учитывающего Результатом требования критериев  $C_i$ ,  $i=1,...,9$ , и дополнительных ограничений  $CN_k$ ,  $k=1,...,4$ , является полигональный слой  $L=L(C(k, i=1-9)-CN(1-$ 4)), рис. б/слева.

Многокритериальный альтернатив. анализ Четыре эксперта и группа заинтересованных лиц (заказчики) приняли участие в многокритериальном анализе альтернатив с участием анализа решений и аналитика (спениалиста области  $\mathbf{R}$  $\Pi$  $C$  $\Pi$  $\Pi$  $P$ DECERNS) использования Основные моменты проведенного анализа кратко приведены ниже.

- Эксперты заказчики проанализировали  $\mathbf{M}$ полигоны полученного в результате скрининга слоя  $L=L(C(\&; i=1-9) CN(1-4)$ ) и приняли решение оставить все потенциально полигоны/альтернативы пригодные  ${A_i}$  $i=1,\ldots,5\}$ . рис. б/слева, для дальнейшего анализа;
- эксперты совместно с заказчиками заполнили таблицу  $(performance \table)$  рассматриваемой характеристик многокритериальной задачи  $a_{ii} = C_i(A_i)$  для критериев  $C_i$ ,

 $i=7,...,11$ ,  $M$ альтернатив  $A_i$ ,  $i=1,\ldots,5;$ при этом использовались возможности и средства ПСППР DECERNS, а также экспертные оценки (для критериев  $C_{10}$  и  $C_{11}$ , табл.1); по предложению аналитика для реализации схемы МКАР на первом этапе многокритериального анализа был выбран метод MAVT; совместно с экспертами и заказчиками были определены функции ценности  $C_i$ , *j*=7,...,11; при этом для всех критериев была выбрана локальная шкала [6] для формирования значений функций ценности:  $V_i(C_{i,worst})=0$ ,  $V_i(C_{i,best})=1$ ; учитывая значимость изменения значения критерия от 'худшего' до 'лучшего' значения, эксперты и подтвердили заказчики возможность использования функций линейных ценности рассматриваемых ДЛЯ критериев  $C_i$ ,  $i=7,...11$  (при проведении анализа чувствительности к виду функций ценностей исследовалась значимость такого выбора); таким образом, функции ценности  $V_7(x)$ ,  $V_8(x)$  и  $V_{10}(x)$  являются монотонно возрастающими (поскольку мы стремимся максимизировать расстояние от животноводческих ферм (критерий  $C_7$ ), расстояние до экологически неблагоприятных объектов  $(C_8)$ , а также интегральную оценку качества ландшафта  $(C_{10})$ ; в то же время функции ценности  $V_9(x)$  и  $V_{11}(x)$  являются монотонно убывающими (т.к. меньшее загрязнение (С<sub>9</sub>) и расходы строительство  $(C_{11})$  являются на более предпочтительными);

весовые коэффициенты  $w_i$  для рассматриваемых критериев  $C_i$ ,  $i=7,...,11$ , оценивались с использованием свинг (swing) получения соответствующих метода для значений коэффициентов шкалирования, используемых в рамках метода MAVT [6]; совместно с заказчиками эксперты пришли к заключению, принимая во внимание изменение значения критерия от  $C_{\text{i.worst}}$  до  $C_{\text{i. best}}$  для каждого критерия  $C_i$  (см. рис.7), что наибольший прирост значимости (выражаемой в изменении ценности с использованием соответствующей функции  $V_i$ ) имеет место для критерия  $C_9$ (поверхностное загрязнение); согласно дальнейшему

анализу предпочтений, эксперты пришли к заключению, что  $W_9 > W_{11} > W_{10} = W_8 > W_7.$ 

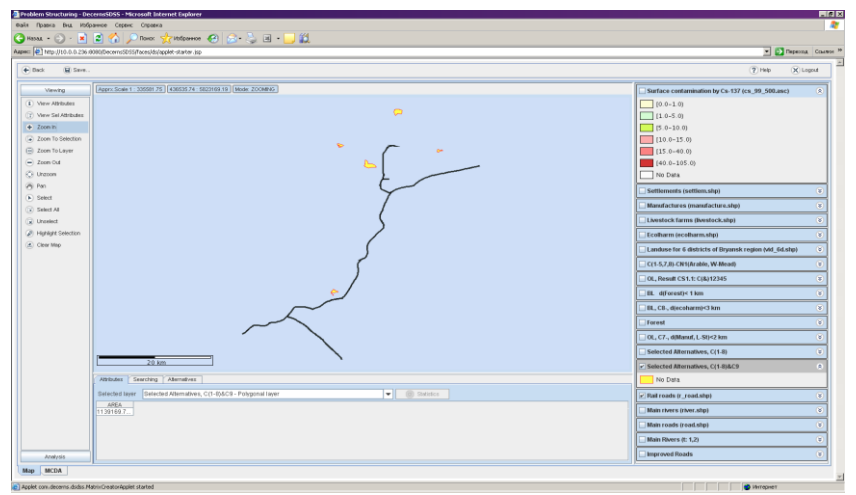

Рис.6. ПР-2: Результат скрининга альтернатив по критериям  $C_i$ , i=1,...,9 и ограничений (слева) и слой железных дорог.

далее реализуя процедуру метода свинг для получения коэффициентов шкалирования  $($ Be $\cos$ относительной важности критериев) [6,14], эксперты с привлечением заказчиков сопоставили изменение интегральной ценности выбранному при увеличении значения ценности  $\Pi$ <sup>O</sup> критерию от 0 до 1 как доли соответствующего изменения общей ценности при увеличении ценности от 0 до 1 для критерия наиболее значимого  $(c)$ последующей нормализацией суммы полученных весовых коэффициентов на 1), рис.7;

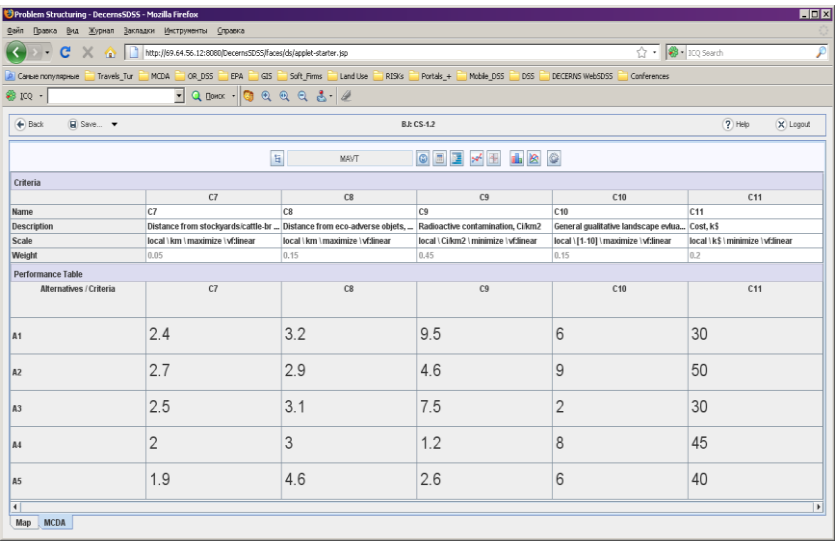

*Рис.7. ПР-2: таблица характеристик многокритериальной задачи выбора участка для дачного строительства (значения рассматриваемых альтернатив по критериям).*

 ранжирование альтернатив в рамках MAVT метода базируется на оценке интегральной ценности *V(Ai)*  альтернатив *A<sup>i</sup>* с использованием выражения

$$
V(A_i) = \sum w_j V_j(A_i);
$$

результат ранжирования альтернатив для данной задачи приведен на рис.8;

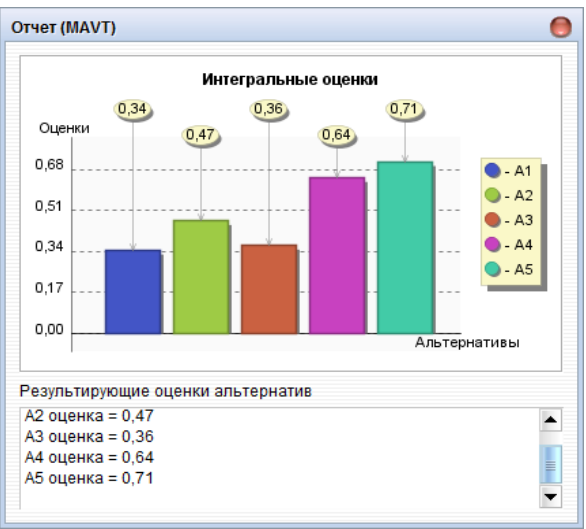

Рис.8. ПР-2: Ранжирование альтернатив.

- анализ чувствительности проводился с целью исследования влияния изменения весовых коэффициентов  $w_i$ ,  $i=7,...11$ , на результаты ранжирования, рис. 9/лев.; кроме того, проведен также анализ чувствительности результатов по отношению к изменению вида функции ценности  $V_i(x)$  (от линейной функции ценности к нелинейной,);
- в дополнение к выбранному методу MAVT аналитики совместно с экспертами провели анализ рассматриваемой использованием и других метолов **MKAP** залачи с реализованных в DECERNS (TOPSIS, PROMETHEE), в т.ч. с неопределенностей значений критериев и/или учетом (MAUT. ProMAA. весовых коэффициентов FMAA: распределения/нечеткие значения используемых значений задавались в процессе обсуждения их неопределенностей). Итоговые оценки рангов альтернатив по всем методам сведены в единую таблицу (см. Таблицу 1).

Результаты ранжирования альтернатив, также a проведенный анализ неопределенностей значений критериев, весовых коэффициентов и других используемых величин (в т.ч. функций ценности) обсуждались со всеми участниками

Таблица 1. Итоговые результаты анализа альтернатив по различным методам

| Метод            | Альтернативы |  |    |  |  |
|------------------|--------------|--|----|--|--|
|                  |              |  | Aз |  |  |
| <b>MAVT</b>      |              |  |    |  |  |
| <b>TOPSIS</b>    |              |  |    |  |  |
| <b>PROMETHEE</b> |              |  |    |  |  |
| <b>MAUT</b>      |              |  |    |  |  |
| ProMAA           |              |  |    |  |  |
| <b>FMAA</b>      |              |  |    |  |  |

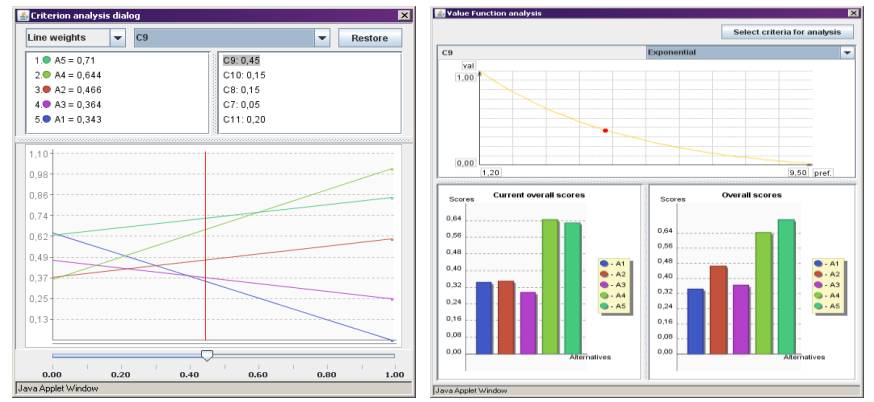

Рис.9. ПР-2: Анализ чувствительности по отношению к изменению весовых коэффициентов (слева) и функций иенности (от линейных к нелинейным, справа).

процесса многокритериального анализа альтернатив. На основе ранжирования альтернатив учетом  $\mathbf{c}$ анализа неопределенностей. a также. принимая BO. внимание дополнительный анализ альтернатив  $A_4$  и  $A_5$  с использованием ГИС и всего множества географической и атрибутивной информации, заказчики согласились с мнением экспертов об отсутствии значимой разницы между признанными лучшими

альтернативами А<sub>4</sub> и А<sub>5</sub>. Заказчики приняли решение сделать выбор между данными альтернативами после дополнительного анализа этих плошалок с выезлом на место.

### 3. Заключение

DECERNS WebSDSS является оригинальной веб-системой поддержки принятия (пространственных) решений. В рамках данной ПСППР интегрированы базовые и ряд дополнительных данной готин интегрированы сазовые и ряд дополнительный.<br>ГИС-функций, а также основные (наиболее востребованные)<br>методы и средств многокритериального анализа решений. С DECERNS может быть также интегрирован сервер моделей для решения конкретных задач оценки показателей риска, переноса и динамики загрязняющих веществ, экономического анализа и т.п. ГИС и МКАР подсистемы DECERNS **MOFVT** функционировать как автономные системы. Например, ГИС функции, включая операции с картографическими слоями, использование методов кригинга применяются для анализа пространственных данных; методы и средства МКАР могут быть независимо использованы для решения самого широкого круга многокритериальных задач.

указанных Кажлая **ИЗ** подсистем может быть модифицирована в соответствии с требованиями заказчика. Это может включать как доработку новых ГИС-функций и/или дополнительных методов МКАР, реализацию новой структуры интерфейса пользователя, а также создание сервера моделей для решения конкретной прикладной задачи или класса задач.

Ниже кратко перечислены основные особенности DECERNS WebSDSS, подчеркивающие отличие данной системы

- от других разработанных ранее СППР:<br>• *DECERNS* является МКАР-ориентированной Веб-ПСППР,<br>включающей классические и ряд оригинальных методов многокритериального анализа решений, а также базовые и дополнительные ГИС-функции для обработки и анализа пространственных данных;
- DECERNS может быть интегрирована с сервером специализированных математических моделей, вызываемых

и управляемых с использованием единого интерфейса

- и управляемых с использованием единого интерфейса<br>пользователя, в рамках распределенной СППР;<br>DECERNS представляет собой интеграцию средств и<br>функций МКАР и ГИС (т.е., больше чем интеграцию<br>последовательно подключаемых к
- в случаях исследования большого количества альтернатив) в соответствующую таблицу характеристик для последующего многокритериального анализа;<br> *DECERNS* поддерживает различные подходы к оценке влияния неопределенностей на эффективного сравнения результатов в зависимости от выбранной модели многокритериального анализа (если применение нескольких методов **MKAP** является **возможным** при исследовании конкретной многокритериальной задачи);
- листокритериальной зада иг),<br>DECERNS разработана как распределенная веб-система<br>(Веб-ПСППР/WebSDSS) с использованием (свободно распространяемых) Јаvа-технологий;
- 
- распространяемых) Java-технологий;<br>
архитектура *DECERNS* позволяет расширять<br>
возможности/функциональность системы за счет добавления<br>
новых методов МКАР и ГИС-функций, а также новых<br>
моделей в рамках специализированных данных и альтернатив.<br>Пример использования DECERNS для поиска площадки под

строительство дачного поселка с учетом требований заказчиков демонстрирует возможности системы в реализации всех основных шагов в рамках процесса многокритериального анализа решений, используя при этом основные функции ГИС, а также методы и средства МКАР.

Возможности *DECERNS* используются авторами и пользователями системы для решения широкого круга задач планирования землепользования, реабилитации техногенно загрязненных территорий и охраны окружающей среды.

На наш взгляд, использование ПСППР для анализа и представления пространственных данных и альтернатив (применение функций ГИС), оценки критериев (модели и ГИС, экспертные оценки), многокритериального анализа альтернатив (методы МКАР с применением ГИС), а также формирование выходных документов для поддержки принятия решений (средства ПСППР) может и должно стать незаменимым инструментом подготовки и принятия обоснованных и транспарентных решений.

Работа выполнена при финансовой поддержке Министерства образования и науки Российской Федерации в рамках проекта ФЦП (Информатика) 14.740.11.0360.

### *Литература*

1. Демерс М. Географические информационные системы. Основы. – М.: Дата+. 1999. -489 с.

2. Трахтенгерц Э.А. Компьютерная поддержка принятия решений. – М.: СИНТЕГ, 1998. -460 с.

3. Яцало Б.И., Грицюк С.В., Мирзеабасов О.А., Василевская М.В. Учет неопределенностей в рамках многокритериального анализа решений с использованием концепции приемлемости*.* / Управление большими системами. Выпуск 32. М.: ИПУ РАН, 2011. С.5-30.

4. Armstrong M. P. (1994). Requirements for the development of GIS-based group decision support systems. Journal of the American Society for Information Science, 45(9), 669–677.

5. Balram S., Dragievi S., (Eds). (2006). Collaborative Geographic Information Systems. Idea Group Publishing.

6. Belton V., Stewart T. (2002). Multiple Criteria Decision Analysis: An Integrated Approach. Kluwer Academic Publishers.

7. Brans J.P., Vincke P. (1985). A preference ranking organization method: the PROMETHEE method for multiple criteria decision-making. Management Science, 31, 647-656.

8. Carver S. J. (1991). Integrating multicriteria evaluation with geographical information systems. International Journal of Geographical Information Systems, 5(3), 321–339.

9. Chakhar S., Martel J.-M. (2003). Enhancing Geographical Information Systems Capabilities with Multi-Criteria Evaluation Functions. Journal of Geographic Information and Decision Analysis, 7(2), 47-71.

10. Densham P.J., M.F.Goodchild (1989). Spatial Decision Support Systems: a research agenda. Proceedings of GIS/LIS"89 (pp.706-716), Orlando, FL).

11. Figueira J., Greco S., Ehrgott M., (Eds). (2005). Multiple criteria decision analysis: State of the art surveys. New York (NY): Springer.

12. Hwang C.-L., Yoon K. (1981). Multiple Attribute Decision Making: Methods and Applications. Berlin: Springer-Verlag.

13. Jankowski P., 1995. Integrating geographical information systems and multiple criteria decision making methods. International Journal of Geographical Information Systems, 9, 251–273.

14. Keeney R.L., Raiffa H. (1976). Decision with Multiple Objectives. J.Wiley & Sons, New York.

15. Malczewski J. (2004). GIS-based land-use suitability analysis: a critical overview. Progress in Planning, 62, 3-65.

16. Malczewski J. (2006). GIS-based multicriteria decision analysis: a survey of the literature. International Journal of Geographical Information Science, 20(7), 703-726.

17. Rinner C. (2003). Web-based Spatial Decision Support: Status and Research Directions. Journal of Geographic Information and Decision Analysis, 7(1), 14-31.

18. Saaty T.L. (1980). The Analytic Hierarchy Process. McGraw-Hill, New York.

19. Simon H.A. (1960). The new science of management decisions. New York: Random House.

20. Sprague R. H. (1980). A framework for the development of decision support systems. Management Information Sciences Quarterly, 4, 1–25.

21. Yatsalo B., Gritsyuk S., Didenko V., Vasilevskaya M., Mirzeabasov O., Babutski A. *Land-Use Planning and Risk Management with the Use of Web-based Multi-Criteria Spatial Decision Support System DECERNS* / Proc. of the 25th Mini-EURO Conference "Uncertainty and Robustness in Planning and Decision Making, URPDM 2010". University of Coimbra, Portugal, 15-17 April, 2010. ISBN 978-989-95055-3-7. 9p.

22. Yatsalo B., Kiker G., Kim J., Bridges T., Seager T., Gardner K., Satterstrom K., Linkov I. (2007). Application of Multi-Criteria Decision Analysis Tools for Management of Contaminated Sediments. Integrated Environmental Assessment and Management, 3(2), 223-233.

### **LAND-USE MANAGEMENT WITH THE USE OF MULTI-CRITERIA DECISION SUPPORT SYSTEM**  *DECERNS*

**Boris Yatsalo**, Doctor of science, yatsalo@iate.obninsk.ru **Vladimir Didenko**, Head of IT lab. , [vladimir@iate.obninsk.ru](mailto:vladimir@iate.obninsk.ru) **Sergey Gritsyuk**, PhD student, [s.gritsyuk@gmail.com](mailto:s.gritsyuk@gmail.com) **Alexey Babutski**, PhD student, [alexey.babutski@gmail.com](mailto:alexey.babutski@gmail.com) **Irina Pichugina**, Senior teacher, [pia@iate.obninsk.ru](mailto:pia@iate.obninsk.ru) **Oleg Mirzeabasov**, Cand.Sc.[, oam@iate.obninsk.ru](mailto:oam@iate.obninsk.ru) **Olga Gobuzova**, Senior teacher, is @iate.obninsk.ru *National Research Nuclear University IATE MEPhI, Obninsk, Russia*

*Abstract*: *Land-use planning and environmental management often require an implementation of up-to-date methods for decisionmaking and decision support systems (DSS). Such DSSs are based on implementation of GIS-functions for spatial data analysis and presentation, and methods for multi-criteria decision analysis (MCDA). DECERNS (Decision Evaluation in Complex Risk Network Systems) is a web-based distributed spatial decision support system* 

*(SDSS) for multi-criteria decision analysis of a wide range of spatially-explicit land management alternatives. It integrates all basic and some advanced GIS-functions and several MCDA methods and tools. DECERNS can also be integrated with a model server containing generic and site specific models for in-depth analysis of environmental risks as well as other decision criteria under consideration. This paper provides an overview of the modeling approaches as well as methods and tools, used in DECERNS. Application of the DECERNS WebSDSS for a housing site selection case study is presented.*

Keywords: Spatial Decision Support Systems, WebSDSS, Multi-Criteria Decision Analysis, GIS, land-use planning, location problem.